- 1. for-silmukka +  $plot =$  animaatio
	- Positiivisen x-akselin suuntaan etenevä siniaalto voidaan kirjoittaa muodossa

$$
f(x,t) = \sin \left[2\pi \left(\frac{t}{T} - \frac{x}{\lambda}\right)\right],
$$

missä  $\lambda$  on signaalin aallonpituus ja T jaksonaika (1/T on signaalin taajuus).

• Tallenna seuraava skripti nimellä 'sinianimaatio.m' ja aja se.

```
% Annetaan (normalisoidut) arvot aallonpituudelle ja jaksonajalle
lambda = 1;
T = 1;% Signaali piirretään paikan x funktiona eri ajanhetkillä
% Valitaan laskentapisteet x aallonpituuden lambda avulla esim.
x = 1inspace(-2*lambda,2*lambda,300);
% Sitten valitaan ajanhetket suhteessa jaksonaikaan T
t = 1inspace(0,3*T,100);
% Kirjoitetaan for-silmukka, jossa käydän aikavektorin t alkiot läpi yksi
% kerrallaan, ja joka kierroksella päivitetään signaalin f arvo. Niin
% ikään joka kierroksella piirretään uusi kuva, jolloin saadaan aikaiseksi
% animaatio signaalin etenemisestä.
for n = 1: length(t)f = sin(2*pi*(t(n)/T-x/lambda));
    % axis-komento kiinnittää kuvan akselit paikoilleen
    figure(1); plot(x, f, 'linearith', 2); grid; axis([x(1) x(end) -1 1]);
    pause(0.1) % Pieni tauko, ettei animaatio juokse liian nopeasti
```

$$
\quad \text{end} \quad
$$

2. Visualisoidaan sitten tapaus, jossa edellisen tehtävän sinisignaaliin

$$
f_1 = \sin\left[2\pi\left(\frac{t}{T} - \frac{x}{\lambda}\right)\right]
$$

summautuu kaksinkertaisella taajuudella värähtelevä, negatiiviseen x-suuntaan etenevä kosini

$$
f_2 = \cos\left[2\pi\left(\frac{t}{T/2} + \frac{x}{\lambda/2}\right)\right] = \cos\left[4\pi\left(\frac{t}{T} + \frac{x}{\lambda}\right)\right].
$$

Kirjoita tämä Matlab-skriptiksi ja tallenna esim. nimennä 'sincos\_animaatio.m'. Esitä nyt subplot-komennon avulla samassa kuvassa allekkain animaatiot signaalista  $f_1$ , signaalista  $f_2$  sekä näiden summasta  $f_1 + f_2$ . (Ts. samaan figure-ikkunaan allekkain kolme erillistä kuvaajaa.)

3. Yhden muuttujan funktion Taylor-sarja on muotoa

$$
f(x) = \sum_{n=0}^{\infty} \frac{f^{(n)}}{n!} (x - x_0)^n.
$$

Funktiolle  $f(x) = \sin(x)$  pisteessä  $x_0 = 0$  saadaan kehitelmä

$$
\sin(x) = x - \frac{x^3}{3!} + \frac{x^5}{5!} - \frac{x^7}{7!} + \frac{x^9}{9!} - \dots = \sum_{n=1}^{\infty} (-1)^{n+1} \frac{x^{2n-1}}{(2n-1)!}.
$$

Kirjoita Matlab-funktio 'Taylor  $sin.m'$ , joka approksimoi funktiota  $sin(x)$  osasummana

$$
\sin(x) \approx \sum_{n=1}^{N} (-1)^{n+1} \frac{x^{2n-1}}{(2n-1)!},
$$

jossa N on käyttäjän antama parametri. Funktion kutsu on siis muotoa

 $f = Taylor\_sin(N)$ 

Funktion tulee for -silmukan avulla laskea sarjakehitelmän summa termiin N asti ja piirtää samaan kuvaan kuvaajat saadusta approksimaatiosta sekä todellisesta sinifunktiosta välillä  $-6\pi \leq x \leq 6\pi$ .

4. Jaksollinen saha-aaltosigaali (eng. sawtooth) voidaan esittää Fourier-sarjana

$$
f(t) = \frac{A}{2} - \frac{A}{\pi} \sum_{n=1}^{\infty} \frac{\sin(n\omega t)}{n}
$$

,

missä  $\omega = \frac{2\pi}{T}$ . Kirjoita funktio f = sawtooth(A,T,N), joka approksimoi saha-aaltoa (amplitudi A, jaksonaika T) laskemalla Fourier-sarjan osasumman termiin N asti. Funktio piirtää myös päällekkäin kuvat alkuperäisestä signaalista sekä Fourier-approksimaatiosta. Alkuperäisen signaalin saat piirrettyä esim.

% Alkuperäinen saha-aalto (paloittain määritelty) tsaha =  $[-2*T -T -T 0 0 T T 2*T 2*T];$  $fsaha = [0 A 0 A 0 A 0 A 0];$ 

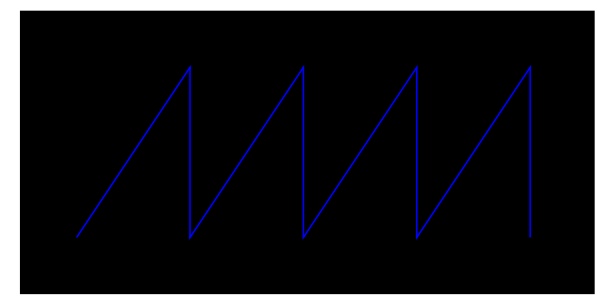

5. Jasolliselle pulssifunktiolle (Pulssin amplitudi A, pulssin pituus d, pulssien välinen aika T) voidaan johtaa Fourier-sarjaesitys

$$
f(t) = \frac{Ad}{T} + \frac{2A}{\pi} \sum_{n=1}^{\infty} \frac{\sin\left(\frac{n\pi d}{T}\right)}{n} \cos(n\omega t),
$$

missä  $\omega = \frac{2\pi}{T}$ . Kirjoita Matlab-funktio f = pulses(A,d,T,N), joka approksimoi jaksollista pulssijonoa Fourier-sarjan osasummana termiin N asti. Kirjoita funktio piirtämään kuva signaalista jokaisen uuden termin summauksen jälkeen, ts. tuottamaan animaatio sarjakehitelmän suppenemisesta kohti alkuperäistä signaalia. Alkuperäisen pulssijonon saat piirrettyä esim.

tpulse = [-2\*T -2\*T+d/2 -2\*T+d/2 -T-d/2 -T-d/2 -T+d/2 -T+d/2 -d/2 -d/2 d/2 d/2 T-d/2 T-d/2 T+d/2 T+d/2 2\*T-d/2 2\*T-d/2 2\*T];<br>fpulse = [A A O O A A O O A A O O A A O O A A]; plot(tpulse,fpulse)

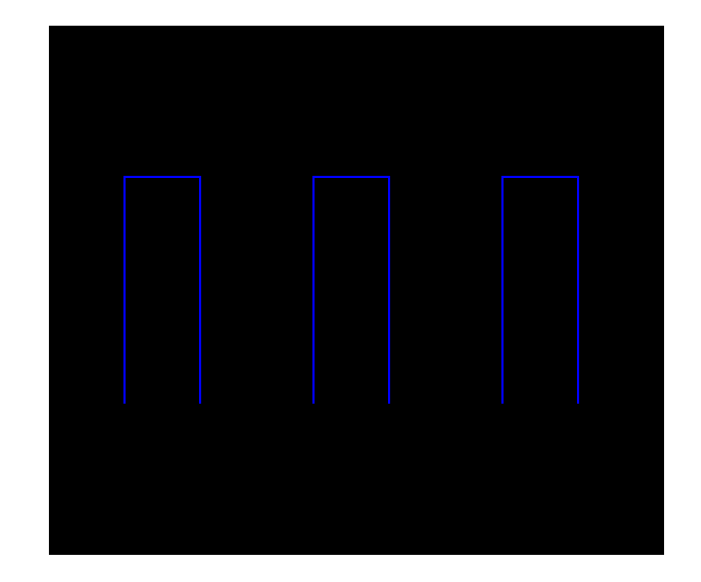

6. Lisätehtävä: Kirjoita Matlab-ohjelma, joka approksimoi oheista kanttiaaltoa sen Fourier-sarjan avulla.

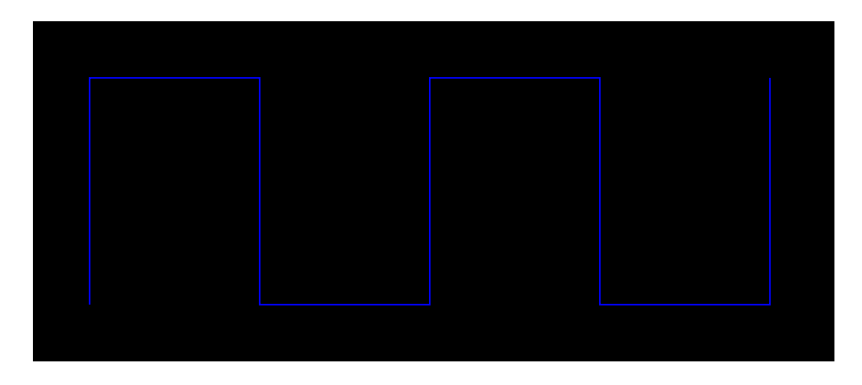

7. Lisä-lisätehtävä: toista tehtävä 3 funktiolle $f(x)=\cos(x).$